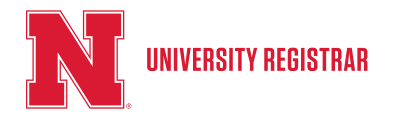

# CLSS Phases Timeline

### **SPRING 2018**

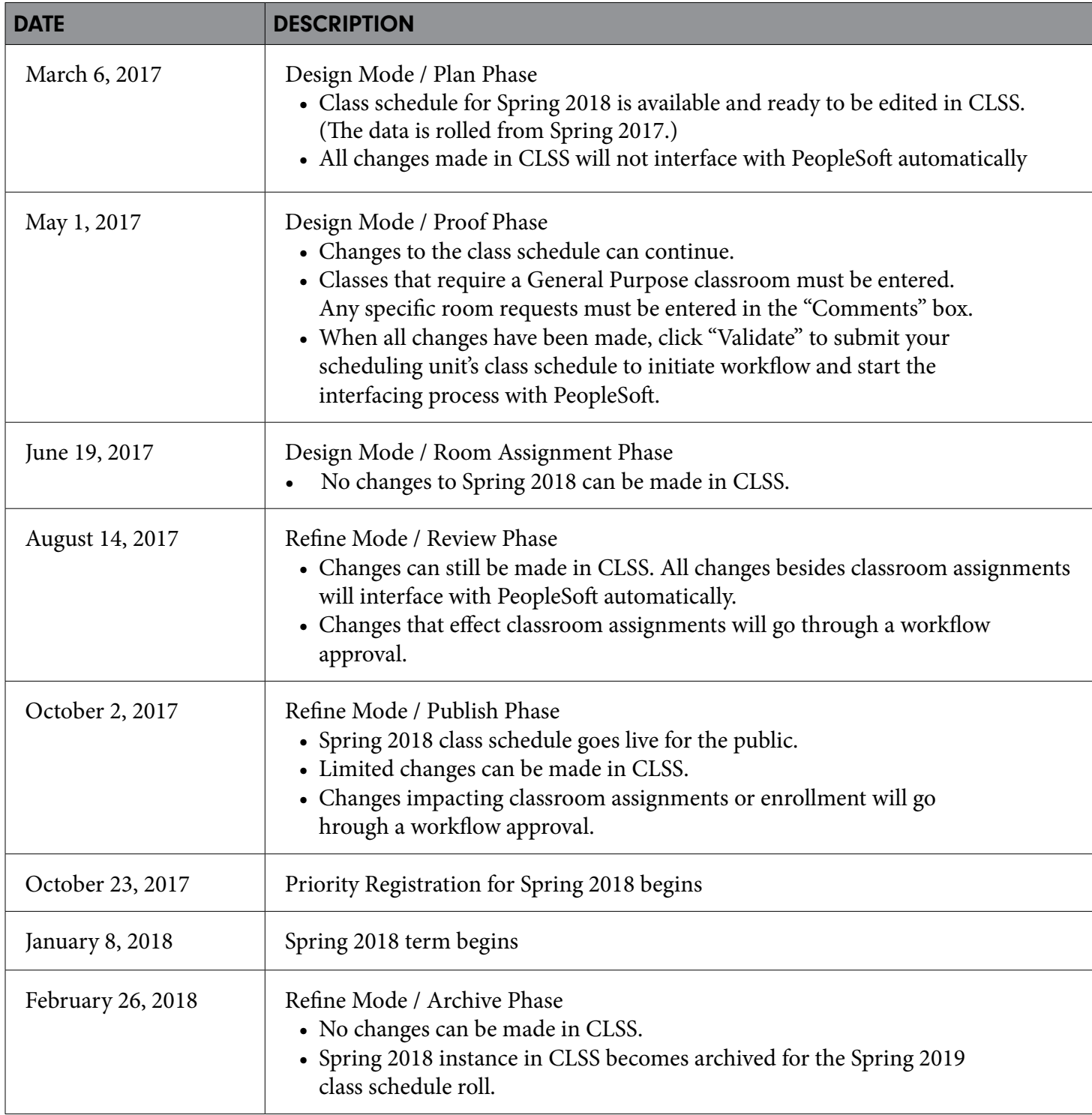

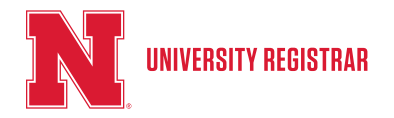

# CLSS Phases Timeline

#### SUMMER 2018

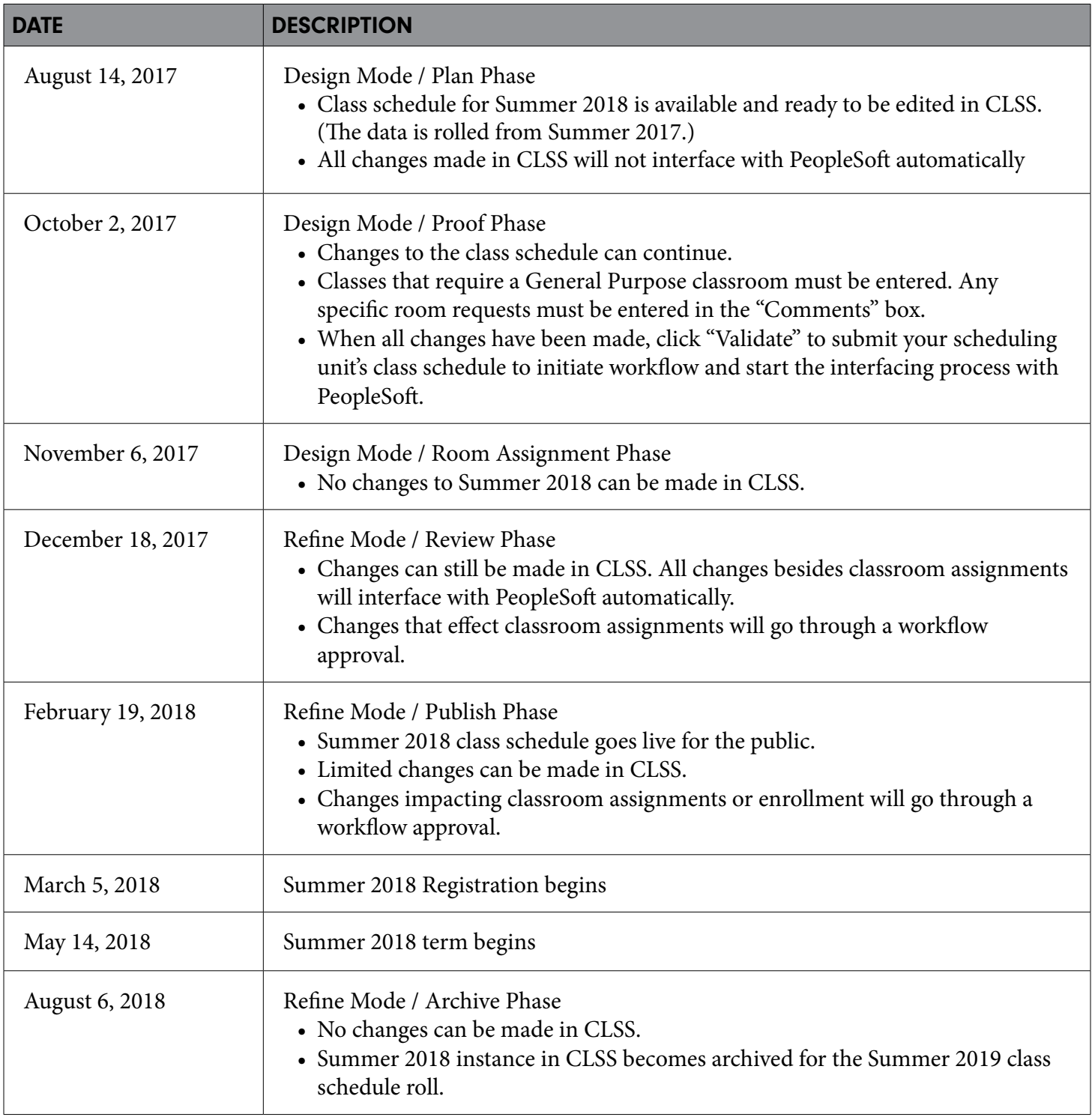

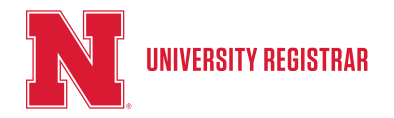

# CLSS Phases Timeline

### FALL 2018

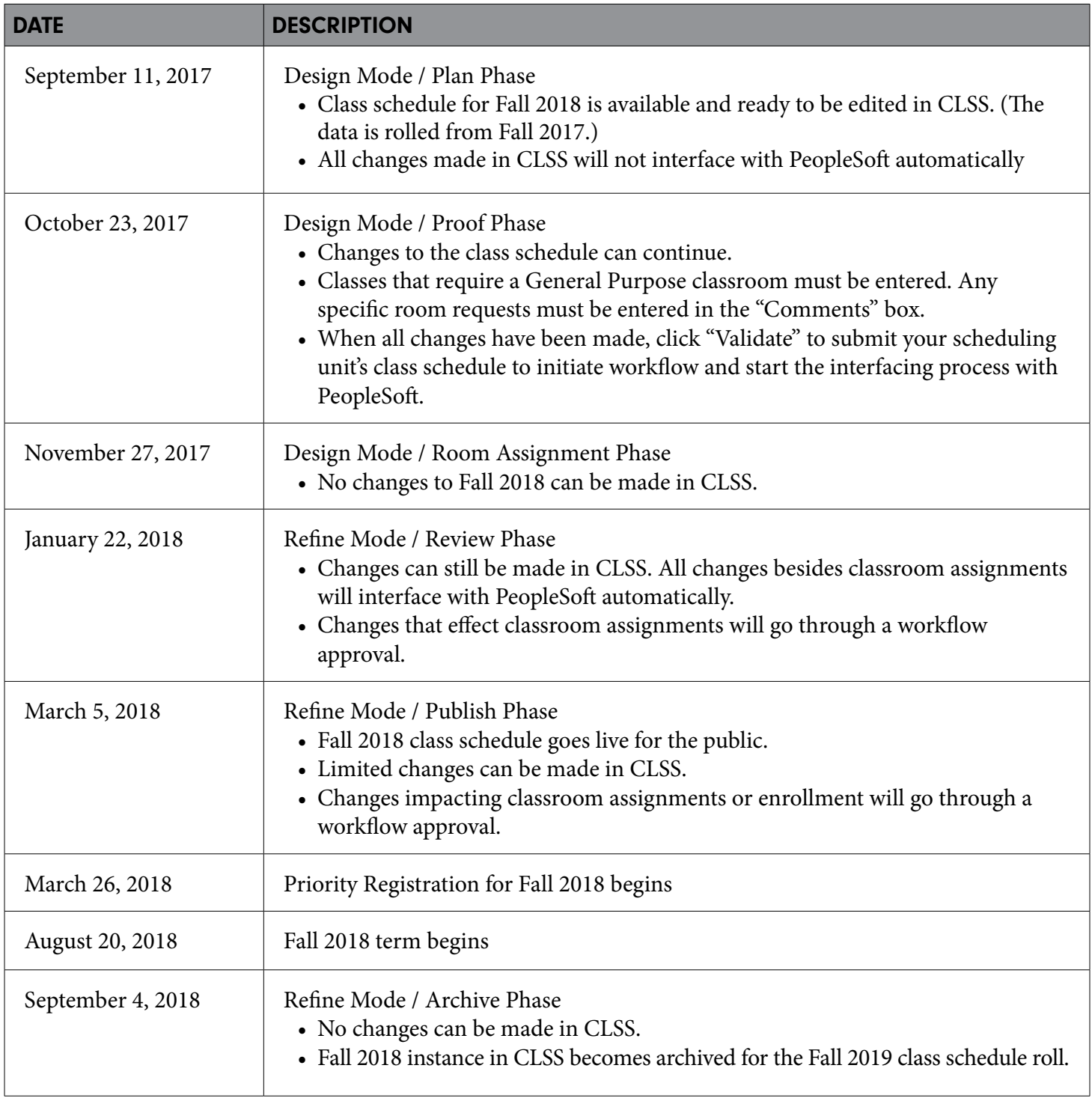